# Cheatography

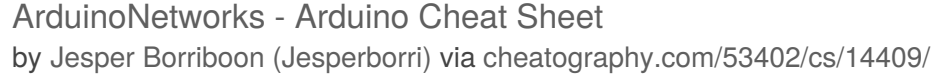

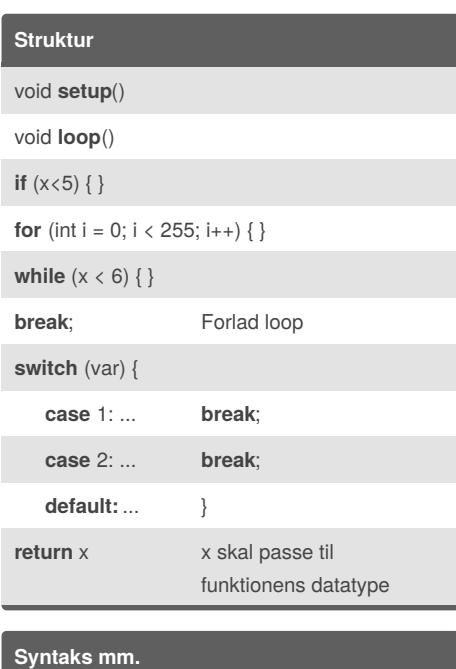

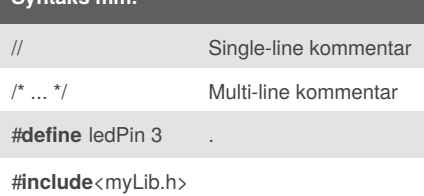

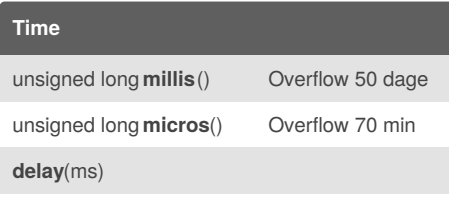

**delay**Microseconds(us)

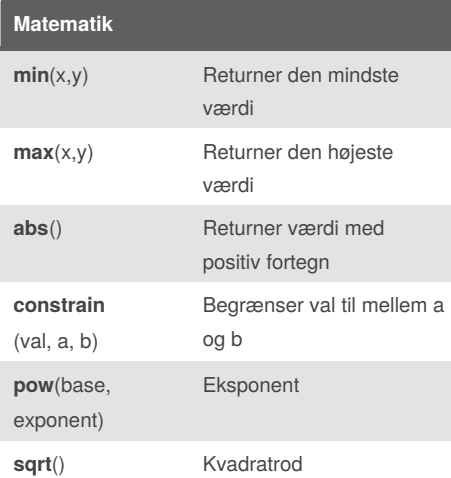

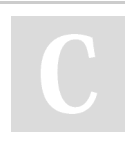

# By **Jesper Borriboon** (Jesperborri)

[cheatography.com/jesperborri/](http://www.cheatography.com/jesperborri/) [arduinonetworks.teachable.com/](https://arduinonetworks.teachable.com/)

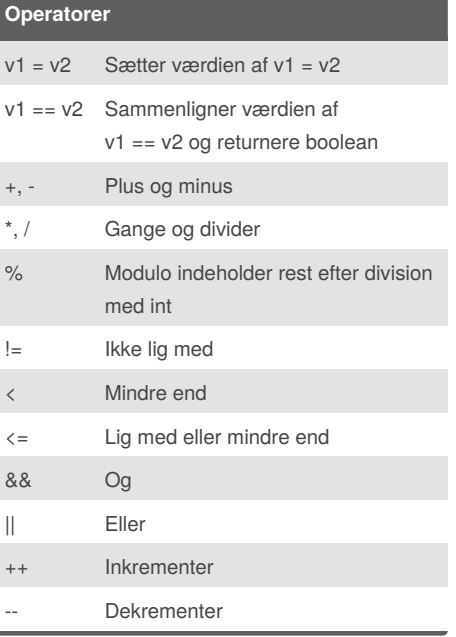

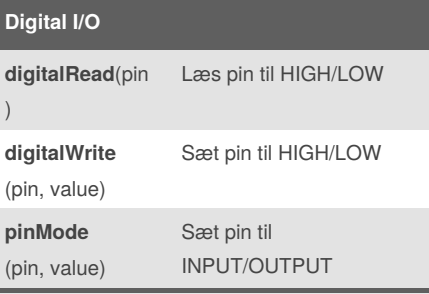

#### **Analog I/O**

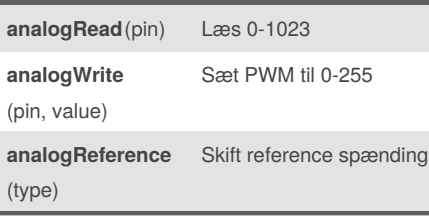

## **Interrupts interrupts**() **noInterrupts**() **attachInterrupt**(interrupt, ISR, type); **detachInterrupt**()

Published 21st January, 2018. Last updated 26th February, 2018. Page 1 of 1.

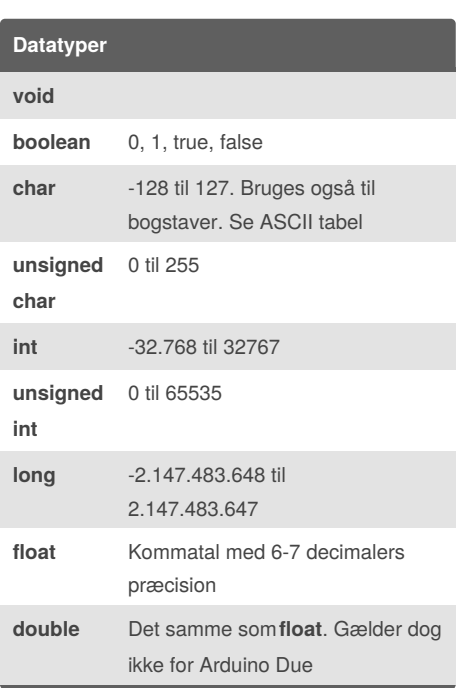

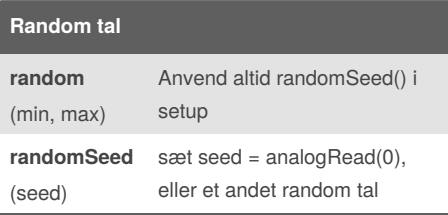

### **Arrays int** myArray[6]; **int** myPins[] = {2, 4, 8, 3, 6}; **int** mySensVals[6] = {2, 4, -8, 3, 2}; Bemærk at arrays er nul-indekseret, hvilket betyder at myPins[1] == 4.

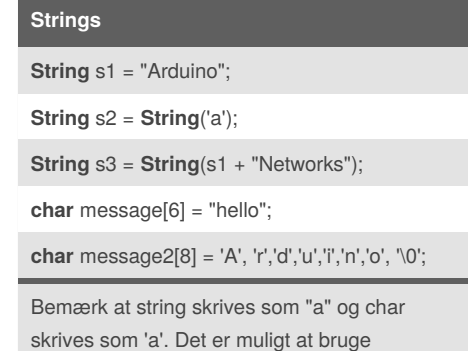

Sponsored by **Readability-Score.com** Measure your website readability! <https://readability-score.com>

+operatoren med strings.